# **Introduction to R**

R is a versatile language for statistical computing and graphics. In this course you will learn the advantages of using R and how to get started. You will gain familiarity with the RStudio interface and learn the R basics. Also included is an introduction to the Tidyverse and how to use various packages for data storage, visualisation and manipulation. This course provides a great foundation to begin your R journey!

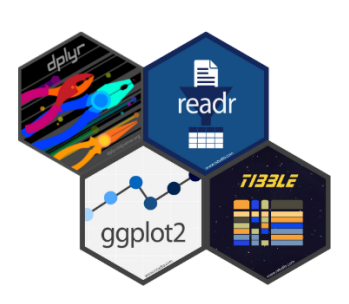

## **Course Outline**

- Introduction to R:
	- **–** Overview
	- **–** Background
	- **–** Features of the R statistical programming system
- Data entry:
	- **–** Importing data
- Data types:
	- **–** Numeric
	- **–** Float
	- **–** Binary
- R environment:
	- **–** Introduction
	- **–** Working directory
	- **–** Creating/using scripts
	- **–** Saving data and results.
- R graphics:
	- **–** Brief introduction to {ggplot2}
	- **–** Creating, editing and storing graphics
- Summary statistics:
	- **–** Measures of location and spread
- Manipulating data in R:
	- **–** Describing how data can be manipulated using logical operators and {dplyr}
- Vector operations:
	- **–** Details of R's vectors operations

## **Learning Outcomes**

#### **Session 1**

*By the end of session 1, participants will…*

- have a clear understanding of R/RStudio IDE and its background.
- be familiar with navigating the RStudio IDE.
- understand the core fundamentals of R.
- understand functions and arguments.
- be able to create vectors and applying functions.
- be exposed to the tibbles and {tidyverse} package.

#### **Session 2**

*By the end of session 2, participants will…*

- be able to comfortably import, export, and store data in R.
- have a basic introduction to graphics with  $\{ggplot2\}$ .
- have a basic understanding of manipulating data manipulation with  $\{dplyr\}$ .
- understand logical and relational data partitioning.

#### *This course does not include:*

- An advance usage of  $\{ggplot2\}$ .
- Advanced data analyses, wrangling and manipulation techniques. For data cleaning and manipulation see our Data Wrangling with Tidyverse course.
- A description of automated reporting using R Markdown, see our course Reporting with R Markdown.

### **Atte[ndee Feed](https://www.jumpingrivers.com/training/course/reporting-r-markdown-dashboards/)back**

- "John spoke at a nice pace which allowed me to digest what was being said/keep up; regular breaks - to keep the brain alert (or at least helped!!)"
- "Very interesting course and plenty of resources to look into"
- "Highly knowledgeable trainers"
- "Flowed well, easy to follow, and clear instructions"
- "Our instructor Theo was great, I had never used R and was able to keep up with everything going on"